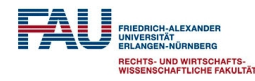

# simarwilson: DEA based Two-Step Efficiency Analysis

#### **Harald Tauchmann**

Friedrich-Alexander-Universität Erlangen-Nürnberg Professur für Gesundheitsökonomie

#### June 26, 2015

<span id="page-0-0"></span>2015 German Stata Users Group Meeting Nuremberg, IAB

## Efficiency Measurement

- $\triangleright$  Efficiency measurement industry in empirical research
	- ✓ Thousands of applications
- $\blacktriangleright$  Two major methodological approaches
	- 1. Parametric approaches
		- **Most important: stochastic frontier** (SF; Aigner et al., 1977)  $\rightarrow$  frontier, xtfrontier (real Stata); sfcross and sfpanel (user written programs implementing additional model variants; Belotti et al., 2013)
	- 2. Non-parametric approaches
		- ▶ Most important: **DEA** (Data Envelopment Analysis; Charnes et al., 1978)  $\rightarrow$  dea (user written Stata command implementing most common DEA models; Ji and Lee, 2010)
		- $\triangleright$  Less often applied: FDH (Free Disposal Hull; Deprins et al., 1984), partial frontier (Cazals et al., 2002; Aragon et al.,  $2005$ )  $\rightarrow$  orderm, orderalpha (user written Stata commands implementing FDH and partial frontier models; Tauchmann, 2012)

<span id="page-1-0"></span>

### Stochastic Frontier Models

- $\triangleright$  SF embedded in familiar regression framework  $y_i = x_i' \beta + \varepsilon_i - v_i$  with *i* indexing DMUs (decision making unit)
- $\blacktriangleright$  y<sub>i</sub>: log-output from production
- $\blacktriangleright$   $x_i$ : log-inputs to production
- $\blacktriangleright$   $\varepsilon_i$ : conventional normal error
	- ✓ Unexplained heterogeneity in production possibility frontier
- $\triangleright$  *v<sub>i</sub>* support on the  $[0, \infty)$  interval (exponential, half-normal, truncated normal)

<span id="page-2-0"></span> $\checkmark$  Deviation from production possibility frontier (→ inefficiency)

- $\blacktriangleright$  Efficiency measured as E(exp( $-v_i$ )| $\varepsilon_i v_i$ )
- $\blacktriangleright$  E( $v_i$ ) or Var( $v_i$ ) can be specified as a function of DMU specific characteristics z<sup>i</sup>
- $\blacktriangleright$  Stochastic Frontier model allows for both
	- 1. Estimating individual efficiency
	- 2. Identifying effects DMU characteristics exert on (in)efficiency

## Data Envelopment Analysis

- $\triangleright$  DEA not a regression model
- $\blacktriangleright$  Estimation of production possibility frontier by non-parametrically enveloping a given sample of data
- $\blacktriangleright$  Major advantages as compared to SF-Models
	- ✓ No distributional assumptions required
	- $\checkmark$  Straight forward modeling of multi-output processes ( $\to$  no cost-efficiency approach required)
	- $\checkmark$  Not a causal model ( $\to$  endogeneity of inputs no issue)
- $\triangleright$  Various different DEA variants available
	- $\checkmark$  Assumptions about frontier ( $\rightarrow$  return to scale)
	- $\checkmark$  Efficient counterpart of observed DMU at frontier ( $\to$  orientation, treatment of slacks)
- $\blacktriangleright$  Solving linear program yields eff. score  $\theta_i$  for each DMU *i* 
	- 1.  $\theta_i^{in} \in (0, 1]$ : possible prop. input reduction (input orient.)
	- 2.  $\theta_i^{out} \in [0, \infty)$ : possible prop. output increase (output orient.)

<span id="page-3-0"></span>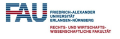

<span id="page-4-0"></span>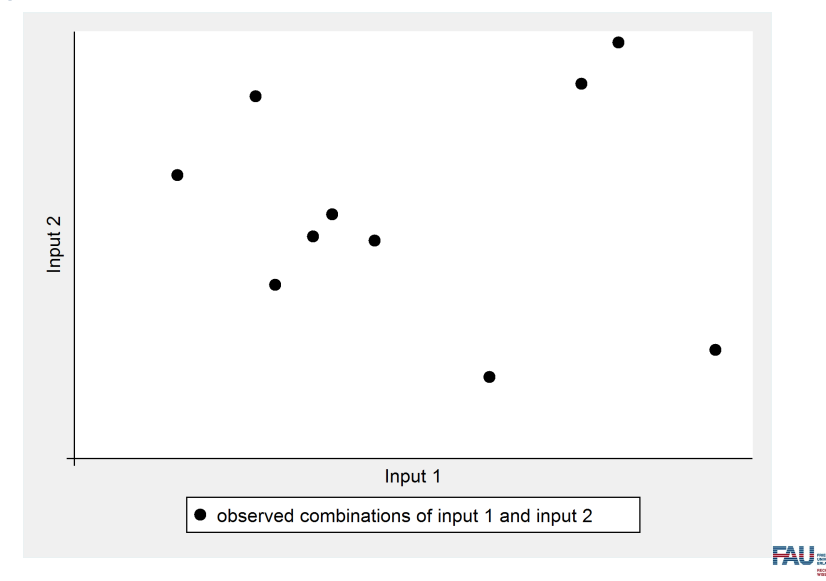

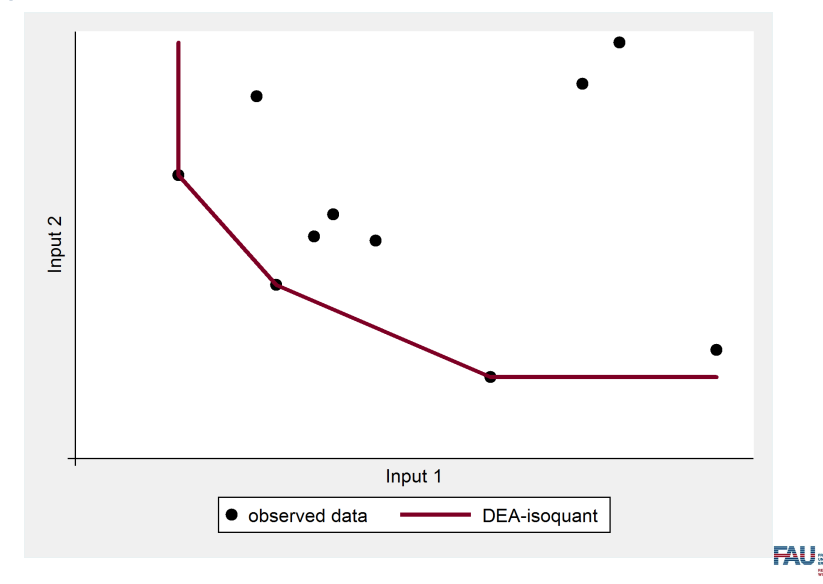

<span id="page-5-0"></span>-<br>No una werspurze.<br>No una salari

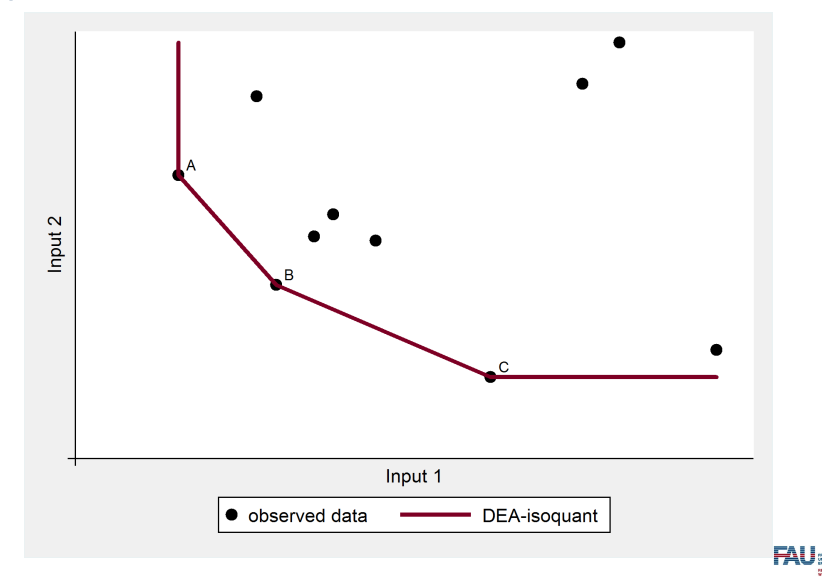

<span id="page-6-0"></span>-<br>No una werspurze.<br>No una salari

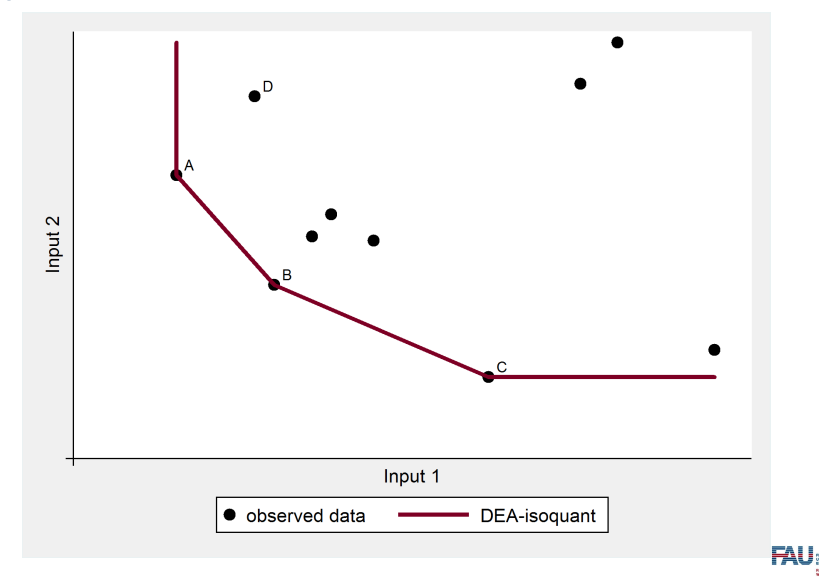

<span id="page-7-0"></span>-<br>No una werspurze.<br>No una salari

<span id="page-8-0"></span>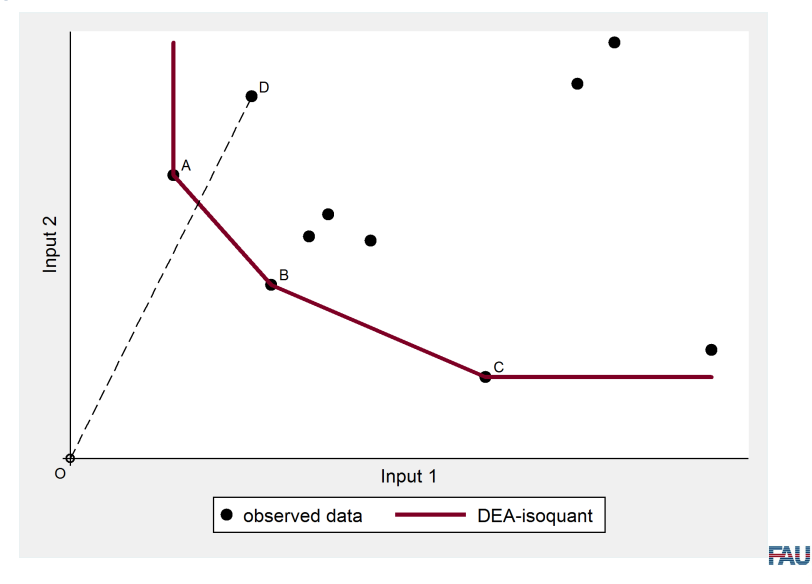

<span id="page-9-0"></span>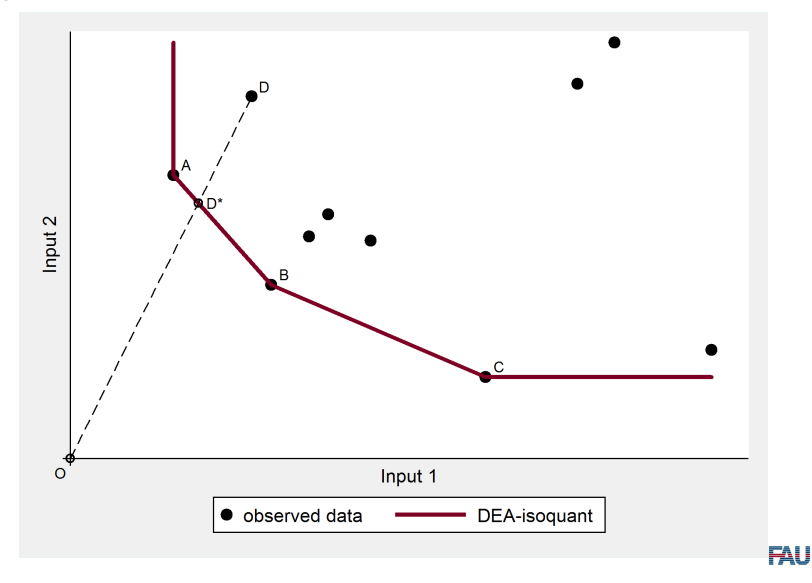

<span id="page-10-0"></span>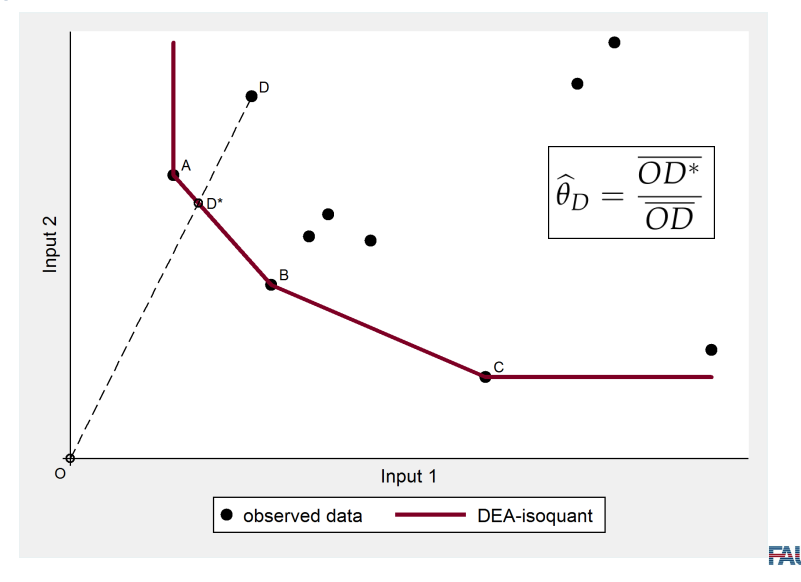

## DEA & Explaining Efficiency Differentials

#### ▶ DEA focussed on **measuring** efficiency

- ✓ Distance to estimated frontier
- ✓ Benchmarking major field of applications
- ▶ DEA **does not explain** efficiency differentials
- $\blacktriangleright$  Two-step approach intuitive
	- 1. Estimating  $\theta_i$  using DEA ( $\rightarrow$  yields certain share  $M/N$  of DMUs for which  $\theta_i = 1$  holds)
	- 2. Regressing  $\theta_i$  (or transformation of  $\theta_i$ ) on DMU characteristics  $z_i$  (OLS, censored regression, ...)
- $\triangleright$  Numerous applications of such two-step approaches

<span id="page-11-0"></span>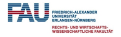

## The argument of Simar and Wilson (2007)

#### **Conventional two-step approaches inappropriate**

- 1. Two-step approaches lack a well defined data generating mechanism
	- ✓ Censored regression model not appropriate
	- $\checkmark$  Probability mass at  $\theta = 1$  artifact of efficiency measurement by DEA (finite sample problem)
	- ✓ No strictly positive probability for DMU being located on true production possibility frontier ( $\neq$  estimated DEA frontier)
- 2. DEA generates complex (unknown) pattern of correlation between the estimated efficiency scores
	- $\check{\theta}_i$  with  $i = 1, ..., N$  by construction not independent
	- ✓ Misleading inference based on two-step approaches
	- ✓ Naive bootstrap no solution because of boundary estimation nature of DEA

<span id="page-12-0"></span>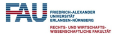

## The Simar and Wilson (2007) Approach

- 1. Constructing and simulating a 'sensible' data generating process
- 2. Generating artificial iid bootstrap samples from artificial data generating process
- 3. Construction standard errors and confidence through bootstrapping/simulation

<span id="page-13-0"></span>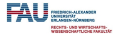

## The Simar and Wilson (2007) Procedure

- 1. Estimate  $\theta_i$  with  $i = 1, \ldots, N$  using **DEA**
- 2. Fitting  $\widehat{\theta}_i = \beta' z_i + \epsilon_i$  using **truncated regression** (ML)  $(\rightarrow$  obtain estimates  $\widehat{\beta}$  and  $\widehat{\sigma}_e$ )
	- $\checkmark$  Efficient DMUs  $j$   $(\widehat{\theta_j}=1, j=1,\ldots,M)$  excluded

$$
\mathcal{J} \varepsilon_i \equiv \varepsilon_i + \zeta_i \text{ with } \zeta_i \equiv \widehat{\theta}_i - \theta_i
$$

- $\check{\theta}_i^{in} \in (0,1]$  (input orient.): right-truncation at 1
- $\check{\theta}_i^{out} \in [0, \infty)$  (output orient.): left-truncation at  $1$

<span id="page-14-0"></span>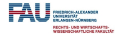

## The Simar and Wilson (2007) Procedure II

- 3. **Loop** over the next three steps B times  $(b = 1, \ldots, B)$ 
	- 3.1 **Draw**  $\varepsilon_p^b$  from  $N(0, \hat{\sigma}_{\varepsilon})$  with **left-truncation** (output orient.)<br>or **right** truncation (input orient) at  $(1 \hat{\theta}(z))$  for or **right-truncation** (input orient.) at  $(1 - \widehat{\beta}' z_i)$  for

 $i = M + 1, \ldots N$ 

- 3.2 **Compute**  $\theta_i^b = \hat{\beta}' z_i + \varepsilon_i^b$  for  $i = M + 1, ..., N$
- 3.3 Estimate  $\hat{\beta}^b$  and  $\hat{\sigma}^b_c$  by **truncated regression** using the artificial efficiency scores  $\theta^b_i$  as *lhs-*variable
- 4. Construct **standard errors** for *<sup>β</sup>*<sup>b</sup> and <sup>b</sup>*σ<sup>ε</sup>* (conf. interv. for *<sup>β</sup>* and  $\sigma_{\varepsilon}$ ) from **simulated distribution** of  $\widetilde{\beta}^b$  and  $\widehat{\sigma}_{\varepsilon}^b$

<span id="page-15-0"></span>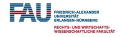

### The simarwilson command

 $\triangleright$  simarwilson implements above procedure in Stata

- ✓ Except for step 1
- $\sqrt{\ }$  Efficiency scores have to be obtained prior to running simarwilson  $(\rightarrow$  e.g. using dea)
	- Implemented procedure is 'algorithm  $#1'$  (Simar and Wilson, 2007)
	- Alternative (more involved) 'algorithm  $#2'$  requires looping over DEA

 $\triangleright$  simarwilson requires user written mata modul RTNORM Belotti and Ilardi (2010) to drawn from the truncated normal distribution

<span id="page-16-0"></span>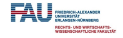

## Syntax of simarwilson

simarwilson depvar indepvars  $|\text{if}||\text{in}|$ , | nounit  $resps(\#)$  dots level(#)

- **E** depvar is assumed to be an efficiency score estimated in a preceding step. depvar needs to be a numeric nonnegative variable.
- **nounit** indicates that  $depvar > 1$  holds for inefficient dmus, unit indicates that for indicates that  $depvar < 1$  holds for inefficient dmus. If depvar is is well coded, simarwilson recognizes if efficiency scores originate form an input or an output-oriented DEA. Specifying **nounit** is required for poorly coded data or if the data contain superefficient dmus
- I With **dots** specified one dot character is displayed for each bootstrap replication
- **P** reps (#) specifies the number of bootstrap replications to be performed. The default is 50. For simulating meaningful confidence intervals a much larger number of replications is required
- <span id="page-17-0"></span>▶ level(#) set confidence level; default is level(95)

## Application & Data

- $\triangleright$  Regional efficiency of health care provision in Bavaria
	- $\checkmark$  simarwilson originates from project analyzing efficiency of nursing homes
	- $\checkmark$  Protected data ( $\to$  not well suited for illustrating the command)
- $\triangleright$  County level data (N = 96) for year 2006
- $\triangleright$  Output from health production
	- $\checkmark$  Regional survival rate ( $\to$  corrected for demographic composition; normalized to national average)
- $\blacktriangleright$  Input to health production
	- 1. General practitioners (per 100 000 inhabitants)
	- 2. Medical specialists (per 100 000 inhabitants)
	- 3. Hospital beds (per 10 000 inhabitants)

<span id="page-18-0"></span>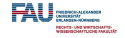

### Descriptives for Input & Outputs

. tabstat survival gps specialists beds, columns(statistics) statistics > (mean sd median min max) format(%7.0g)

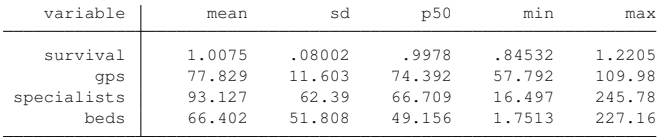

- $\blacktriangleright$  Variables that enter dea
- $\triangleright$  Substantial heterogeneity across counties

<span id="page-19-0"></span>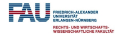

#### Results from DEA

```
. foreach direction in i o {
 2. quietly: dea gps specialists beds = survival, rts(vrs) ort
> (`direction´)
 3. mat deascores = r(dearslt)
 4. mat deascores = deascores[1..., "theta"]
 5. sort dmu
 6. cap drop deal<br>7. Symat deascor
                 symat deascores, names(dea)
 8. rename dea1 deascore_`direction´
 9. gen efficient_`direction´ = deascore_`direction´ == 1
10. }
options: RTS(VRS) ORT(IN) STAGE(2)
options: RTS(VRS) ORT(OUT) STAGE(2)
```

```
. tabstat deascore i deascore o efficient i efficient o, columns(statistics) st
> atistics(mean sd median min max) format(%7.0g)
```
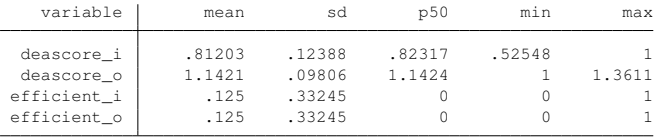

<span id="page-20-0"></span>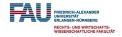

## Explanatory Variables

- $\triangleright$  County unemployment rate (unemployment)
- $\triangleright$  Women's share in county population (female)
- $\triangleright$  Indicator for urban county (single town constituting a county, urban)
- $\triangleright$  Share of private hospitals in county hospital beds (privatehosp)

. tabstat **`**reglist**´**, columns(statistics) statistics(mean sd median min > max) format(%7.0g)

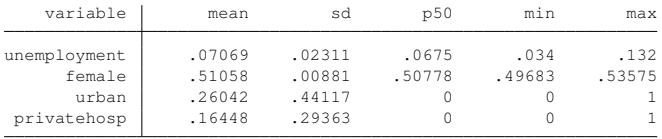

<span id="page-21-0"></span>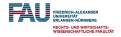

## (Naive) Censored Regression Analysis

#### $\triangleright$  Estimated input oriented efficiency (*deascore i*) at lhs

. tobit deascore\_i **`**reglist**´**, ul(1)

Tobit regression

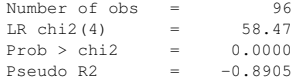

Log likelihood =  $62.060332$ 

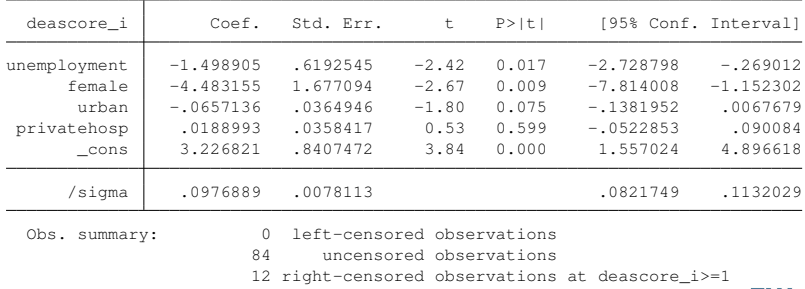

<span id="page-22-0"></span>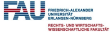

#### Conventional Truncated Regression Analysis

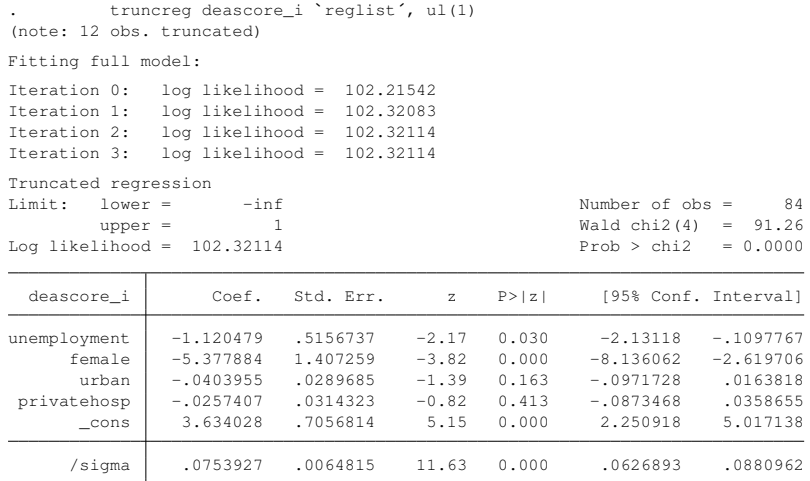

 $\triangleright$  Qualitatively similar results as from  $\text{tobit}$ 

<span id="page-23-0"></span>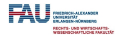

### Simar & Wilson (2007) Procedure

. simarwilson deascore\_i **`**reglist**´**, reps(500)

Simar & Wilson (2007) truncated regression DMUs inefficient if deascore\_i < unity

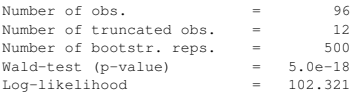

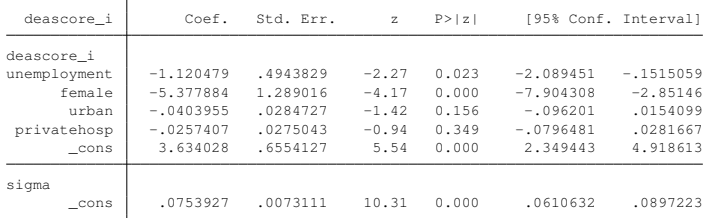

- $\triangleright$  Only standard errors differ from truncreg (alg. #1)
- In this application) just small deviation from  $\text{trunceg}_{\text{FAU}}$

<span id="page-24-0"></span>

#### simarwilson: output-oriented

. simarwilson deascore\_o **`**reglist**´**, reps(500) warning: all efficiency scores deascore\_o outside unit-interval, option unit ch > angened to nounit

Simar & Wilson (2007) truncated regression DMUs inefficient if deascore o > unity

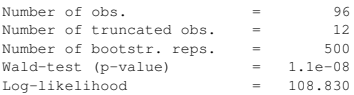

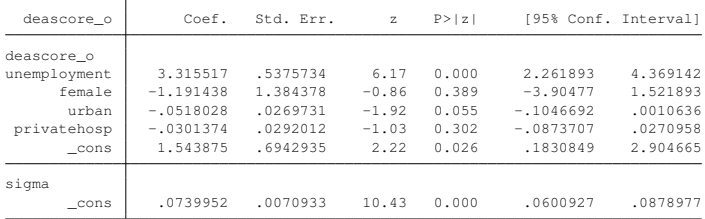

- $\blacktriangleright$  Results differ from input-oriented analysis
- $\blacktriangleright$  Estimated effect for female, urban, and privatehosp change direction
- $\triangleright$  urban becomes significant (10% level)

<span id="page-25-0"></span>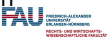

#### simarwilson: output-oriented (inverted score

. gen deascore\_oi = 1/deascore\_o

. simarwilson deascore\_oi **`**reglist**´**, reps(500)

Simar & Wilson (2007) truncated regression DMUs inefficient if deascore\_oi < unity

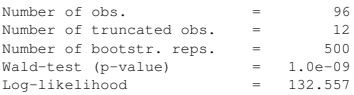

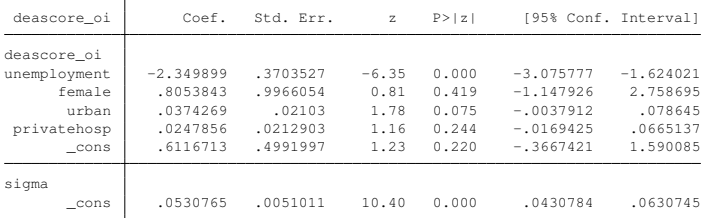

#### <span id="page-26-0"></span> $\triangleright$  Results qualitatively equivalent to using not inverted scores at lhs

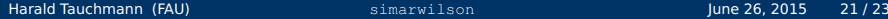

#### **Conclusions**

- $\triangleright$  Using DEA-scores as *lhs*-variable in regression model questionable
- $\triangleright$  Simar & Wilson (2007) propose procedure that is not ad hoc but has a basis in statistical theory
	- $\checkmark$  Very influential in applied efficiency analysis
- $\triangleright$  simarwilson implements the procedure (alg. #1) in Stata
	- $\sqrt{\phantom{a}}$  Also implementing alg. #2 worth considering
	- $\checkmark$  Complicated by alg. #2 requiring looping over DEA
- $\triangleright$  In many application results (inference) do not differ much from simple truncated regression

<span id="page-27-0"></span>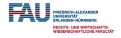

#### References

- Aigner, D., Lovell, C. A. K. and Schmidt, P. (1977). Formulation and estimation of stochastic frontier production function models, Journal of Econometrics **6**: 21–37.
- Aragon, Y., Daouia, A. and Thomas-Agnan, C. (2005). Nonparametric frontier estimation: A conditional quantilebased approach, Econometric Theory **21**: 358–389.
- Belotti, F., Daidone, S., Ilardi, G. and Atella, V. (2013). Stochastic frontier analysis using stata, Stata Journal **13**(4): 719–758.
- Belotti, F. and Ilardi, G. (2010). RTNORM: Stata Mata module to produce truncated normal pseudorandom variates, Statistical Software Components, Boston College Department of Economics.
- Cazals, C., Florens, J. P. and Simar, L. (2002). Nonparametric frontier estimation: A robust approach, Journal of Econometrics **106**: 1–25.
- Charnes, A., Cooper, W. W. and Rhodes, E. (1978). Measuring efficiency of decision making units, European Journal of Operational Research **2**: 429–444.
- Deprins, D., Simar, L. and Tulkens, H. (1984). Measuring labor-efficiency in post offices, in M. Marchand, P. Pestieau and H. Tulkens (eds), The Performance of Public Enterprises: Concepts and Measurement, Elsevier, Amsterdam, pp. 243–267.
- Ji, Y. and Lee, C. (2010). Data envelopment analysis, Stata Journal **10**(2): 267–280.
- Simar, L. and Wilson, P. W. (2007). Estimation and inference in two-stage semi-parametric models of production processes, Journal of Econometrics **136**: 31–64.

Tauchmann, H. (2012). Partial frontier efficiency analysis, Stata Journal **12**(3): 461–478.

<span id="page-28-0"></span>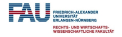